88 1 Complex Numbers and Functions

- If *x* is a positive real number, then  $\text{Log } x = \ln x$ .
- If *x* is a negative real number, then  $\text{Log } x = \ln |x| + i\pi$ .
- For all *z*, the identity  $e^{\text{Log } z} = z$  is true. But, as illustrated by Example 1.8.3(e), Log( $e^z$ ) is not always equal to *z*. In fact,  $\text{Log}(e^z) = z \iff -\pi < \text{Im} z \leq \pi$ .
- Many algebraic properties of ln*x* no longer hold for Log*z*. For example, the identity  $ln(x_1x_2) = ln x_1 + ln x_2$ , which holds for all positive real numbers  $x_1$  and *x*2, does not hold for Log*z*. Consider the following:

$$
Log((-1)(-1)) = Log(1) = 0 \neq Log(-1) + Log(-1),
$$

since  $\text{Log}(-1) = i\pi$ .

## *Branches of the argument and the logarithm*

As we may imagine, we could have specified a different range of values of arg*z* in defining a logarithmic function in terms of (1.8.3). In fact, for every real number α we can specify that  $\alpha < \arg z \leq \alpha + 2\pi$ . This selection assigns a single value to arg*z*, denoted by arg<sub> $\alpha$ </sub>*z*, that lies in the interval  $(\alpha, \alpha + 2\pi]$ .

**Definition 1.8.4.** Let  $\alpha$  be a fixed real number. For  $z \neq 0$ , we call the unique value of arg<sub>*z*</sub> that falls in the interval  $(\alpha, \alpha + 2\pi)$  *the*  $\alpha$ -*th branch of* arg*z* and we denote it by arg<sub> $\alpha$ </sub>*z*. Precisely, we define the  $\alpha$ -th **branch** of log<sub>*z*</sub> by the identity

$$
\log_{\alpha} z = \ln|z| + i \arg_{\alpha} z, \qquad \text{where } \alpha < \arg_{\alpha} z \le \alpha + 2\pi. \tag{1.8.6}
$$

The ray through the origin along which a branch of the logarithm is discontinuous is called a branch cut.

When  $\alpha = -\pi$ , this definition leads to the principal value of the logarithm; that is,  $\log_{-\pi} z = \text{Log } z$ .

Since two values of arg<sub>*z*</sub> differ by an integer multiple of  $2\pi$ , it follows that, for a complex number  $z \neq 0$  and real numbers  $\alpha$  and  $\beta$ , there is an integer *k* (depending on *z*,  $\alpha$ , and  $\beta$ ), such

 $n \log_{\alpha} z = \log_{\beta} z + 2k\pi i$ .

## Example 1.8.5. (Different branches of the logarithm) Evaluate

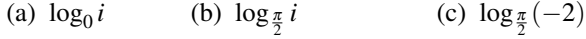

**Solution.** If we know  $\log z$ , to find  $\log_{\alpha} z$ , it suffices to choose the value of  $\log z$ with imaginary part that lies in the interval  $(\alpha, \alpha + 2\pi)$ . If we do not know log<sub>z</sub>, we compute  $\log_{\alpha} z$  using (1.8.6).

(a) We have  $\alpha = 0$  and so the imaginary part of  $\log_0 z$ , arg<sub>0</sub>*z*, must be in the interval  $(0, 2\pi]$ . From Example 1.8.1,  $\log i = i\frac{\pi}{2} + 2k\pi i$ ; and so  $\log_0 i = i\frac{\pi}{2}$ . Note that  $\log i =$